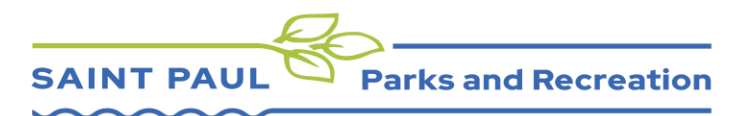

## **How to: Log Volunteer Hours and Impact Reporting**

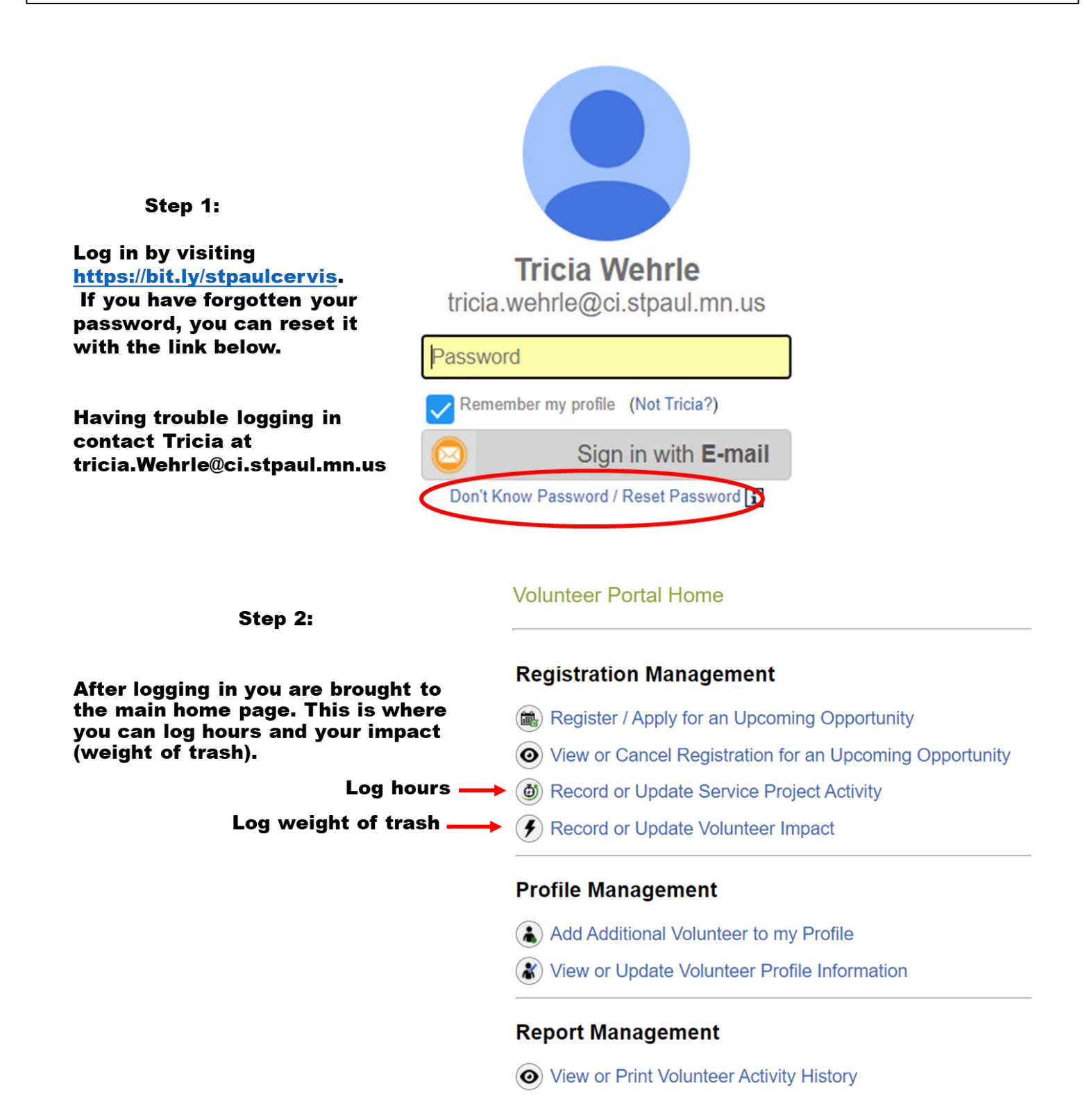

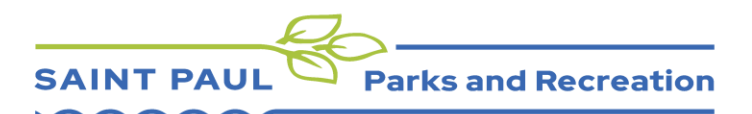

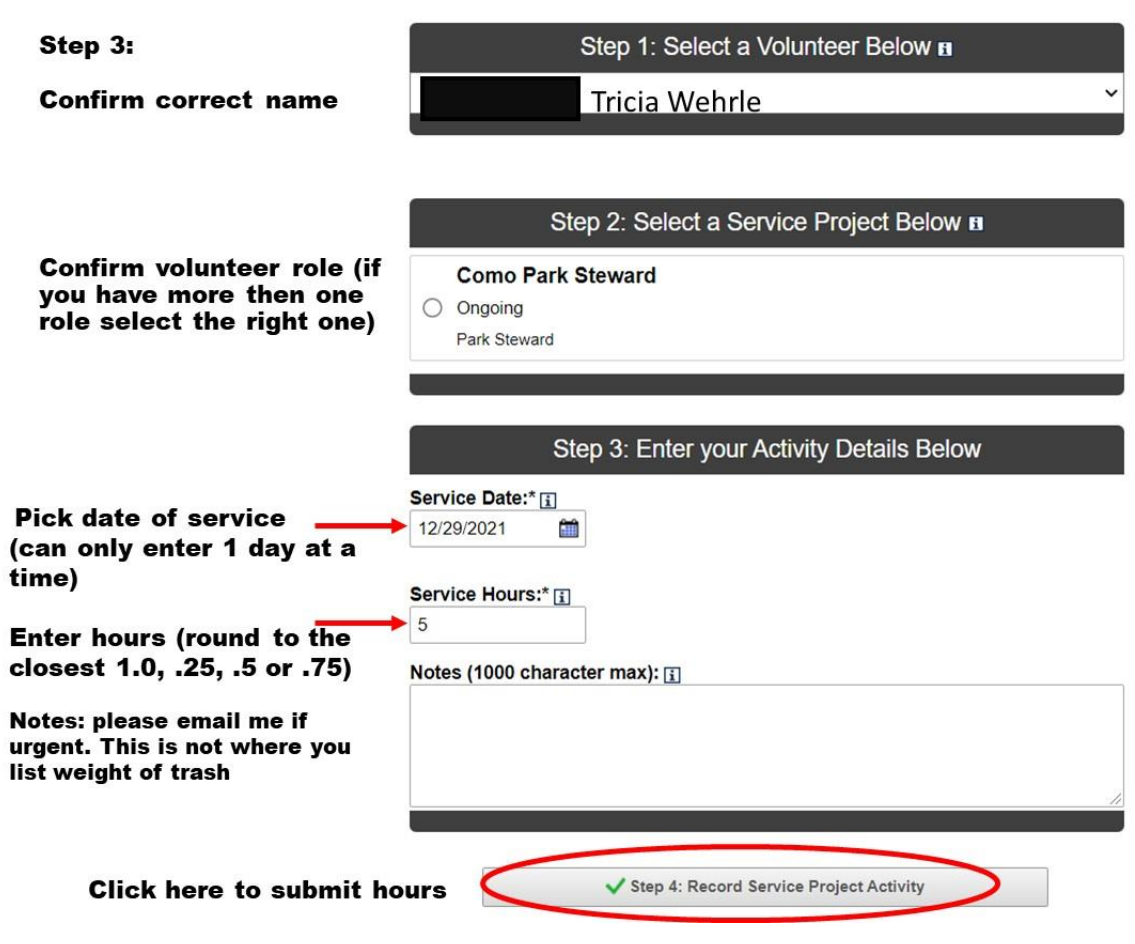

Step 4: Record Service Project Activity

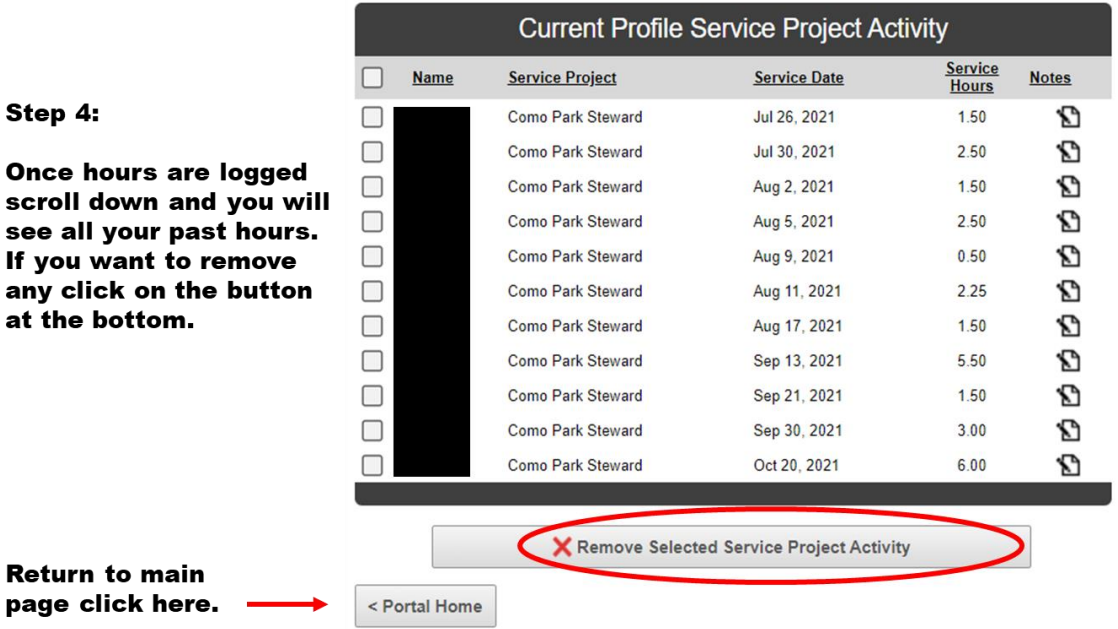

SAINT PAUL Parks and Recreation

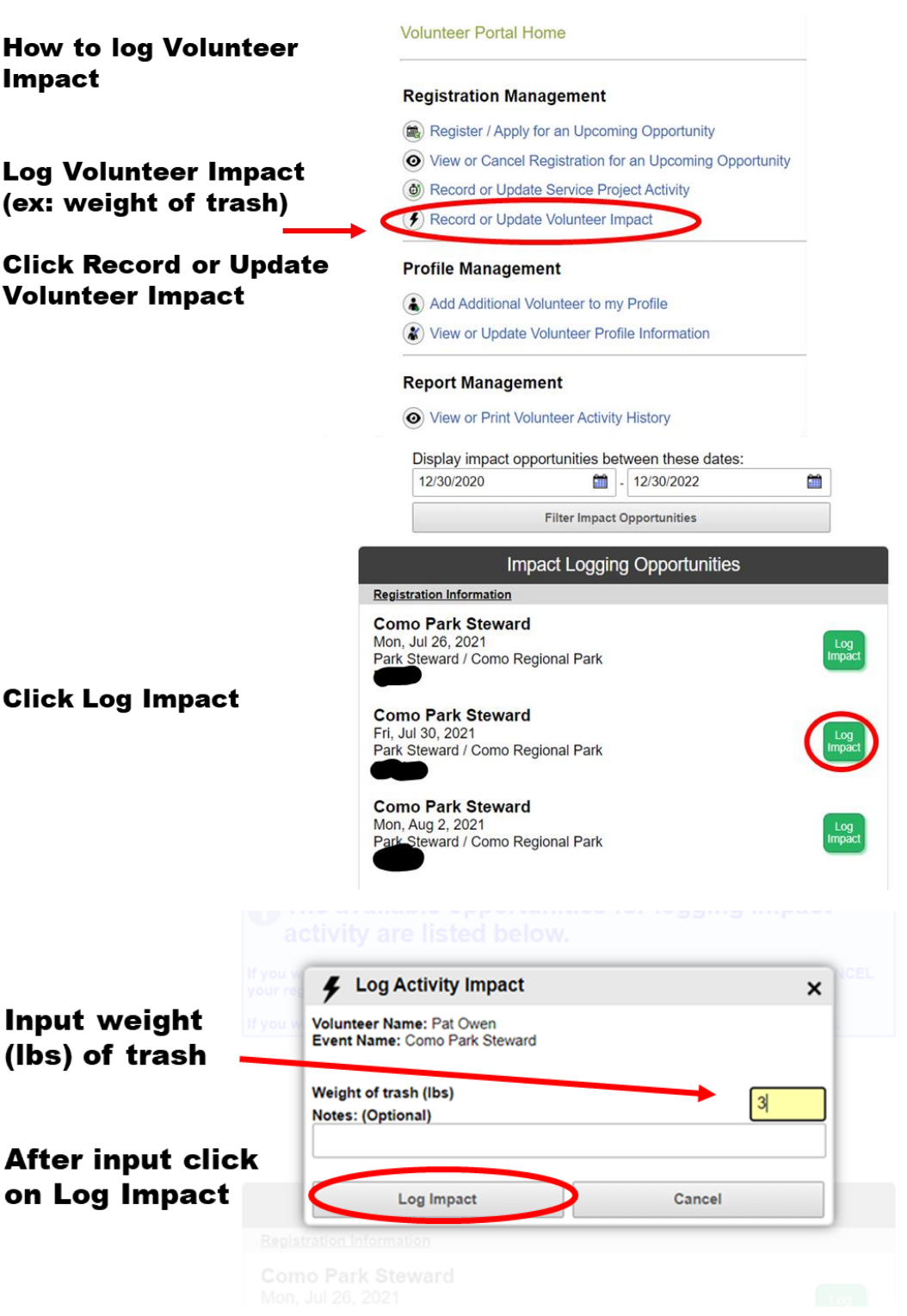

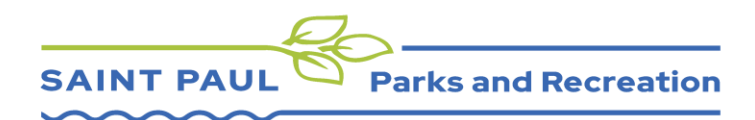

Once you are done logging your impact click the Portal Home button. Then you are done and can log out.

Thank you for volunteering your time!

Please reach out to Tricia if you have any questions.

**Como Park Steward** Fri, Dec 17, 2021 Park Steward / Como Regional Park

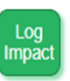

## The available opportunities for logging impact activity are listed above.

If you would like to view the opportunities you are CURRENTLY registered for, or CANCEL your registration for an upcoming opportunity, please CLICK HERE.

If you would like to REGISTER for a new, upcoming opportunity, please CLICK HERE.

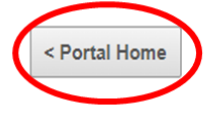